## **Cadastro de Configuração de Cliente com Retenção de ISS (CCCDB228A)**

Esta documentação é válida para todas as versões do Consistem ERP.

## **Pré-Requisitos**

Não há.

**Acesso**

Módulo: Cadastros Gerais

Grupo: Configurações Gerais do ISS

[Configuração de Cliente com Retenção de ISS \(CCCDB228\)](https://centraldeajuda.consistem.com.br/pages/viewpage.action?pageId=285835291)

Botão **Novo**

## **Visão Geral**

O objetivo deste programa é configurar os clientes que terão retenção de ISS na emissão de nota de serviço.

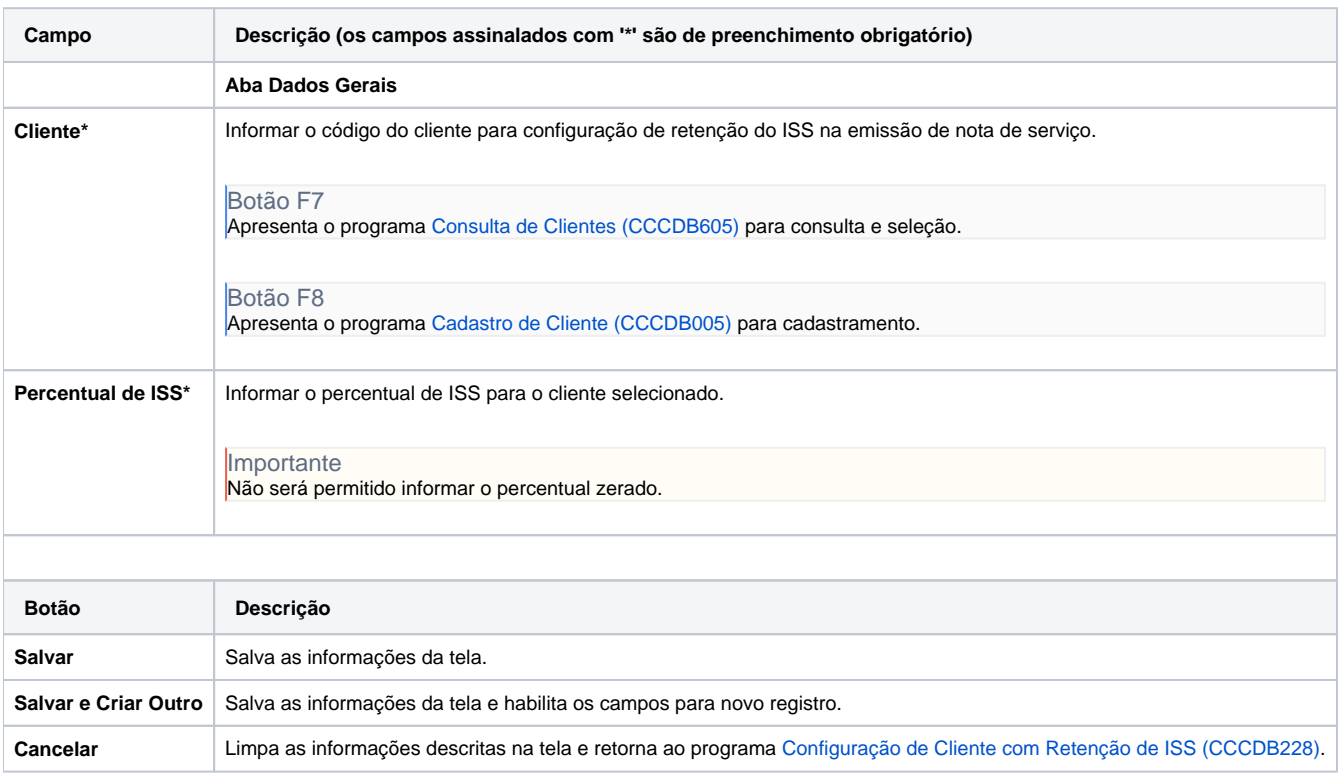

Atenção

As descrições das principais funcionalidades do sistema estão disponíveis na documentação do [Consistem ERP Componentes.](http://centraldeajuda.consistem.com.br/pages/viewpage.action?pageId=56295436) A utilização incorreta deste programa pode ocasionar problemas no funcionamento do sistema e nas integrações entre módulos.

Exportar PDF

Esse conteúdo foi útil?

Sim Não